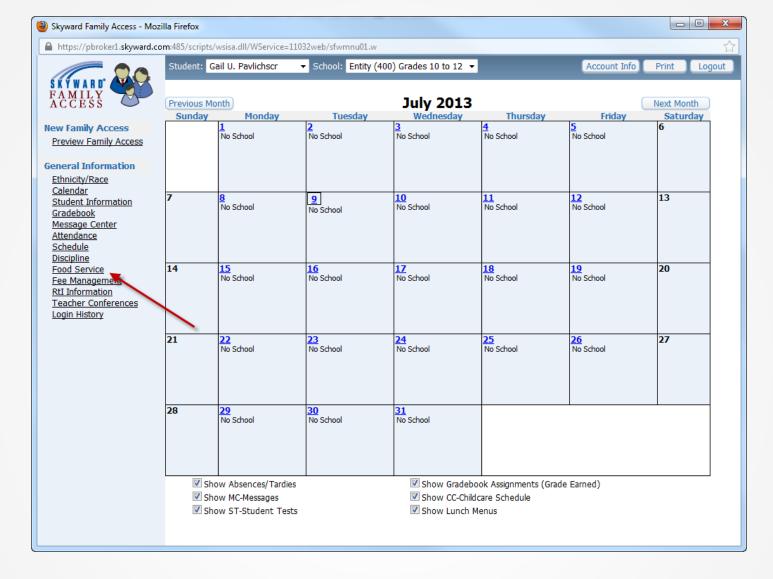

After logging into Skyward, click the "Food Service" link in the left navigation column.

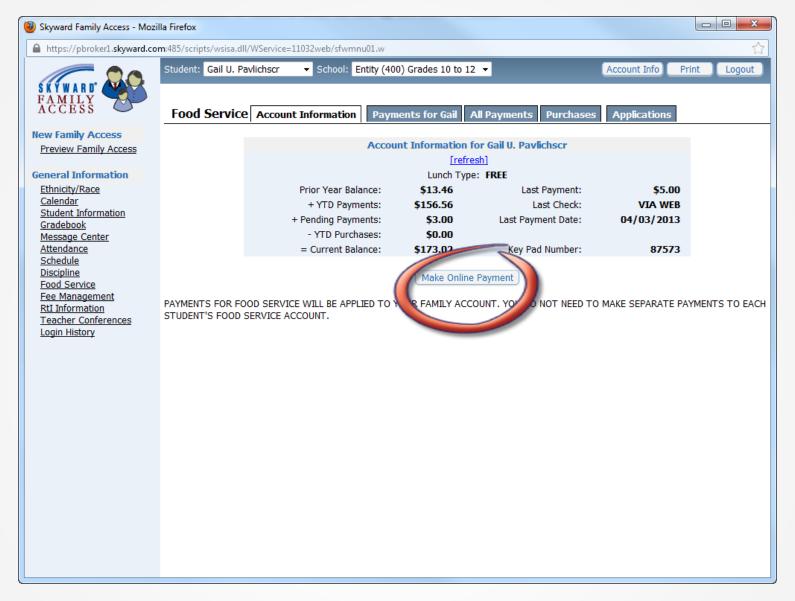

Click the "Make Online Payment" button.

| Online Payment Entry - Single Point of Ent | y Interface - Entity 400 - 05.13.02.00.17-10.2 - Mozilla Firefox                               | _ D X    |
|--------------------------------------------|------------------------------------------------------------------------------------------------|----------|
| https://pbroker1.skyward.com:485/scripts   | /wsisa.dll/WService=11032web/sfamaedit021.w?pFrom=FOOD&noheader=yes&vSelectMode=N&isPopup=true | ☆        |
| Online Payment Entry - Single              | Point of Entry Interface                                                                       | ◀ Back ^ |
| Online Payment Entry for User: Pavli       | chscr, Julene O                                                                                |          |
|                                            | Online Payment Vendor: RevTrak   ▼ Pay with Vendor Empty Cart                                  |          |
|                                            |                                                                                                |          |
| I would like to make an online payment fo  | : (Please click the Update Payment Amount button to select an item to pay)                     |          |
| Pavlichscr, Carl D 0                       | Total Payment PAVLICAR000: 0.00                                                                |          |
| Food Service Payment:                      | 0.00 (Insufficient Access)                                                                     |          |
| Fee Management Payment:                    | 0.00 (Insufficient Access)                                                                     |          |
|                                            |                                                                                                |          |
| Pavlichscr, Gail U                         | Total Payment PAVLIGAI000: 0.00                                                                |          |
| Food Service Payment:                      | 0.00 Update Payment Amount Clear Items Current Balance: 173.02                                 |          |
| Fee Management Payment:                    | 0.00 Opdate Payment Amount Clear Items Balance Due: 0.00                                       | ≡        |
|                                            |                                                                                                |          |
| Pavlichscr, Hyman L                        | Total Payment PAVLIHYM000: 0.00                                                                |          |
| Food Service Payment:                      | 0.00 Update Payment Amount Clear Items Current Balance: 173.02                                 |          |
| Fee Management Payment:                    | 0.00 Update Payment Amount Clear Items Balance Due: 310.00                                     |          |
|                                            |                                                                                                |          |
| Pavlichscr, Laverne P 0                    | Total Payment PAVLILAV000: 0.00                                                                |          |
| Food Service Payment:                      | 0.00 (Insufficient Access)                                                                     |          |
| Fee Management Payment:                    | 0.00 (Insufficient Access)                                                                     |          |
|                                            |                                                                                                |          |
| Pavlichscr, Marlin W <sup>0</sup>          | Total Payment PAVLIMAR000: 0.00                                                                |          |
| Food Service Payment:                      | 0.00 Update Payment Amount Clear Items Current Balance: 173.02                                 |          |
| Fee Management Payment:                    | 0.00 Update Payment Amount Clear Items Balance Due: 30.00                                      |          |
|                                            |                                                                                                | -        |

Choose the student for whom you are making a payment and click the "Update Payment Amount" button.

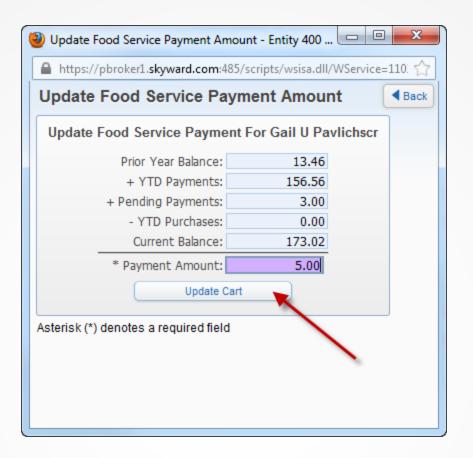

After imputing the desired amount in the "Payment Amount" field, click the "Update Cart" button.

| Online Payment Entry - Single Point of Entry In | terface - Entity 400 - 05.13.02.00.17-10.2 - Mozilla Firefox                                                                                                    | X        |
|-------------------------------------------------|----------------------------------------------------------------------------------------------------|----------|
| https://pbroker1.skyward.com:485/scripts/ws     | isa.dll/WService=11032web/sfamaedit021.w?pFrom=FOOD&noheader=yes&vSelectMode=N&isPopup=true                                                                                                    | ☆        |
| Online Payment Entry - Single Po                | int of Entry Interface                                                                                                    | ◀ Back ^ |
| Online Payment Entry for User: Pavlichs         | cr, Julene O                                                                                                    |          |
| 0                                               | nline Payment Vendor: RevTrak   ▼ Pay with Vendor Empty Cart                                                                                                    |          |
|                                                 |                                                                                                    |          |
| I would like to make an online payment for: (F  | Please click the Update Payment Amount button to select an item to pay)                                                                                                    |          |
| Pavlichscr, Carl D 0                            | Total Payment PAVLICAR000: 0.00                                                                                                    |          |
| Food Service Payment:                           | 0.00 (Insufficient Access)                                                                                                    |          |
| Fee Management Payment:                         | 0.00 (Insufficient Access)                                                                                                    |          |
|                                                 |                                                                                                    |          |
| Pavlichscr, Gail U                              | Total Payment PAVLIGAI000: 5.00                                                                                                    |          |
| Food Service Payment:                           | 5,00 Update Payment Amount Clear Items Current Balance: 173.02                                                                                                    |          |
| Fee Management Payment:                         | Update Payment Amount Clear Items Balance Due: 0.00                                                                                                    |          |
| ree Planagement Payment.                        | Clear rems Balance Due: 0.00                                                                                                    |          |
|                                                 |                                                                                                    |          |
| Pavlichscr, Hyman L                             | Total Payment PAVLIHYM000: 0.00                                                                                                    |          |
| Food Service Payment:                           | 0.00 Update Payment Amount Clear Items Current Balance: 173.02                                                                                                    |          |
| Fee Management Payment:                         | 0.00 Update Payment Amount Clear Items Balance Due: 310.00                                                                                                    |          |
|                                                 |                                                                                                    |          |
|                                                 | Total Payment PAVLILAV000: 0.00                                                                                                    |          |
| Pavlichscr, Laverne P Proof Service Payment:    | 0.00 (Insufficient Access)                                                                                                    |          |
| Fee Management Payment:                         | 0.00 (Insufficient Access)                                                                                                    |          |
|                                                 |                                                                                                    |          |
| Pavlichscr, Marlin W 0                          | Total Payment PAVLIMAR000: 0.00                                                                                                    |          |
| Food Service Payment:                           | 0.00 Update Payment Amount Clear Items Current Balance: 173.02                                                                                                    |          |
| Fee Management Payment:                         | 0,00 Update Payment Amount Clear Items Balance Due: 30.00                                                                                                    |          |
| , as riangement application                     | Control of the control of the contro |          |

After verifying that the amount is correct, click the "Pay with Vendor" button.

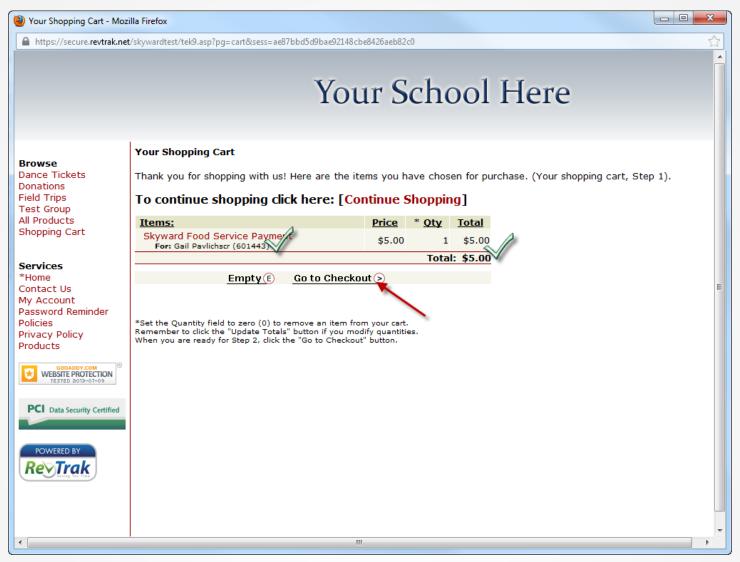

You are automatically taken to the *RevTrak*® Web Store.

Verify that the name of the student and the payment amount are correct, then click the "Go to Checkout" button.

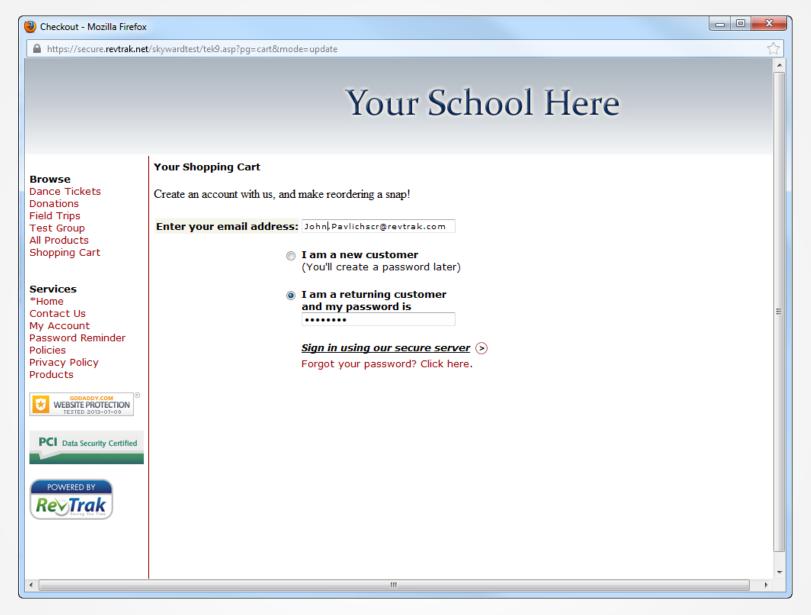

Log into RevTrak to complete the payment.

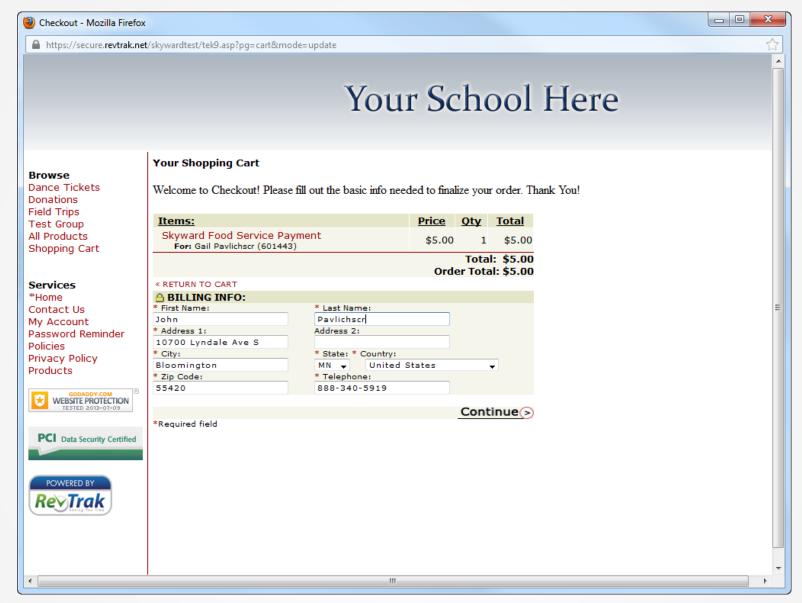

Verify your information and click the "Continue" button.

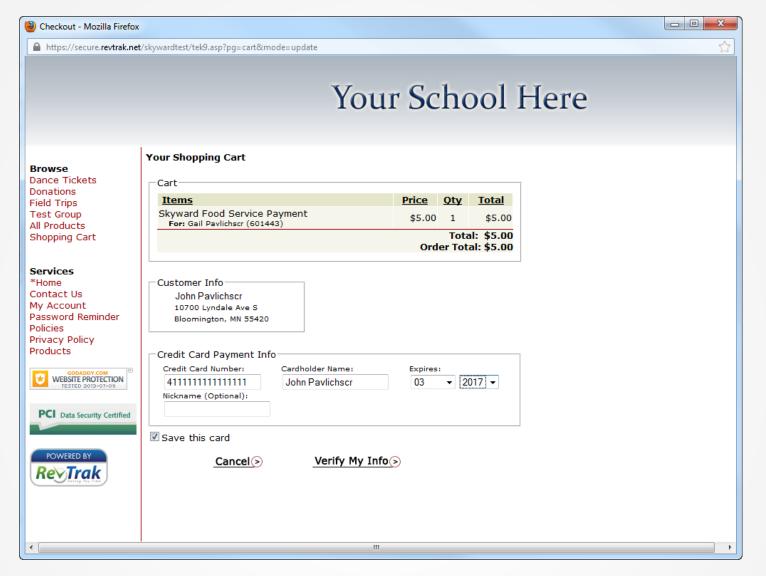

Enter your credit card information and click the "Verify My Info" button.

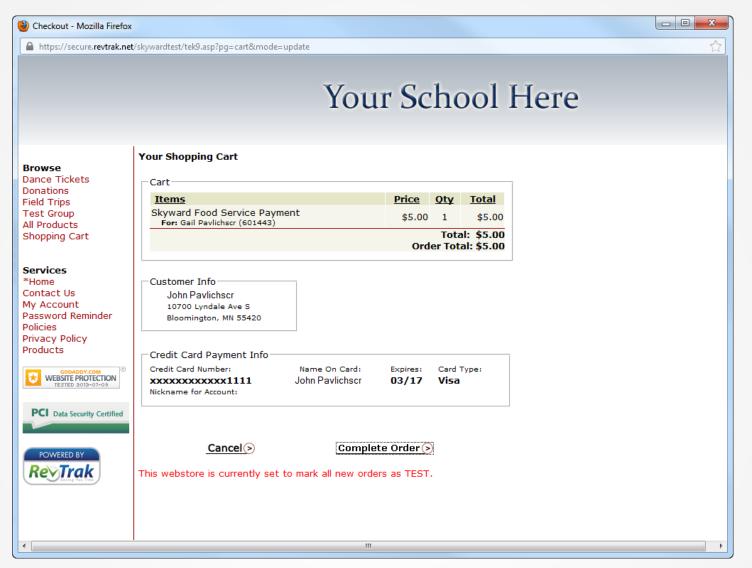

When you are ready to make the payment, click the "Complete Order" button.

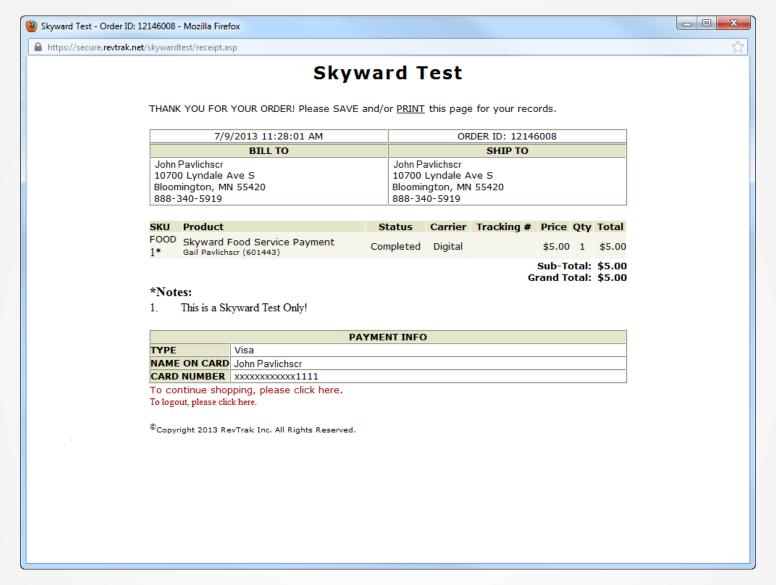

After your payment has been processed, a receipt is available for your records.

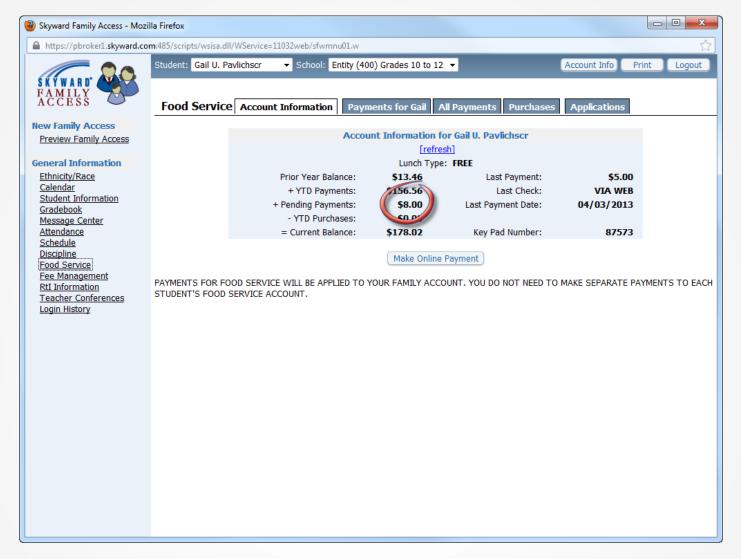

After the transaction is complete, you can verify your payment by returning to Skyward.